# Как найти нужный квантум и программу на портале ПФДО?

(один из вариантов)

Выходим на портал ПФДО уаndex.ru ПФДО - Яндекс: нашлось 154 млн результатов https://yar.pfdo.ru ïC ПФДО Найти (Для этого в поисковой Поиск Картинки Видео Карты Маркет Новости Эфир Коллекции Знатоки Услуги строке браузера ◆ Портал персонифицированного дополнительного... Нашло A yar.pfdo.ru ▼ C Дать об достаточно набрать текст Были вчера - Сертификат дополнительного образования - реестровая запись о включении ребенка в систему персонифицированного дополнительного - «ПФДО».)образования. Статус сертификат персонифицированного финансирования... Читать ещё > Получить сертификат Восстановить пароль Вы можете подать электронную заявку Техническая поддержка (региональный на сертификат. оператор): Статистическая информация Часто задаваемые вопросы Сертификат - это Ваша возможность Найменование: РМЦ Ярославской получить дополнительное... области. Муниципальное задание Группы Государство гарантирует Вам, что Статус сертификат заплатит за выбранные для... персонифицированного... Список обучающихся по мз Программы Сертификат дополнительного Статус сертификат учета - не образования - реестровая запись... предусматривающий его...

• Курсором ведём вниз открытой страницы до фразы «Мой навигатор в мире дополнительного образования». Под этой строчкой вводим текст «ЦДЮТТ».

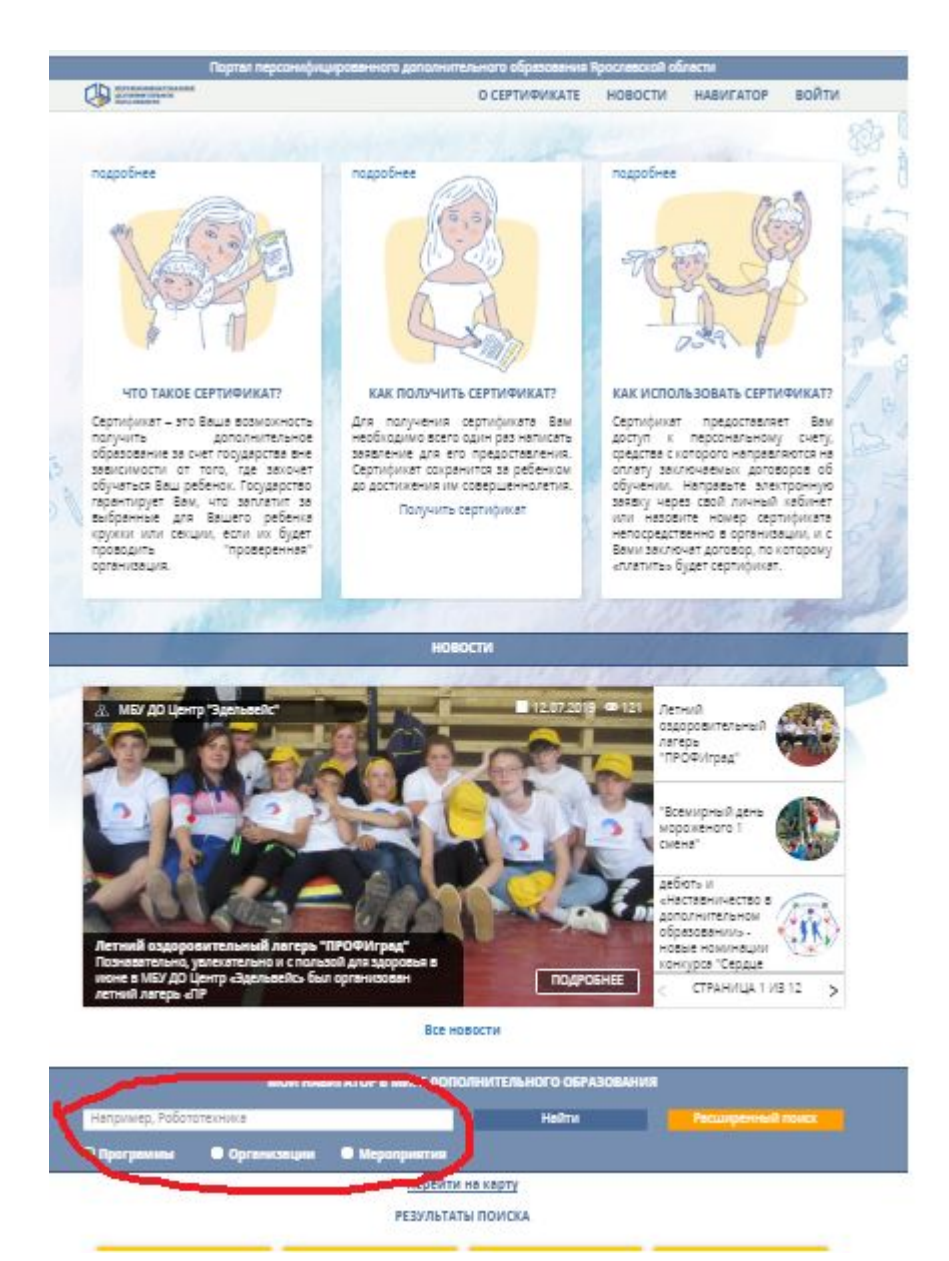

## Выбираем значение поиска «Организация» и нажимаем на кнопку «Найти».

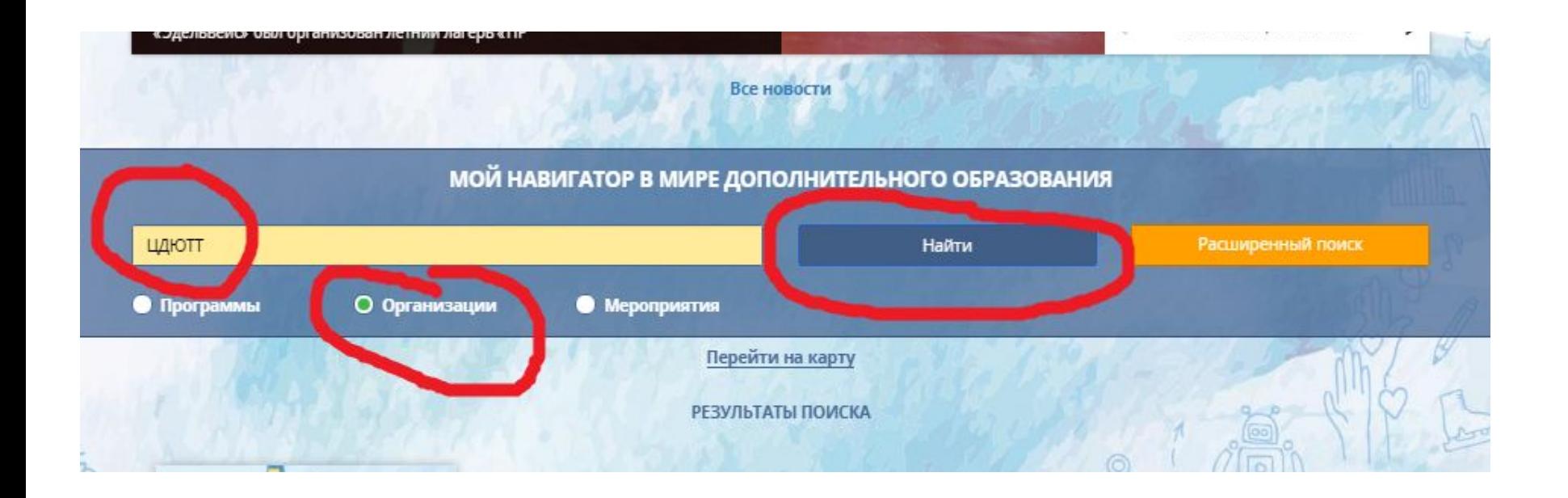

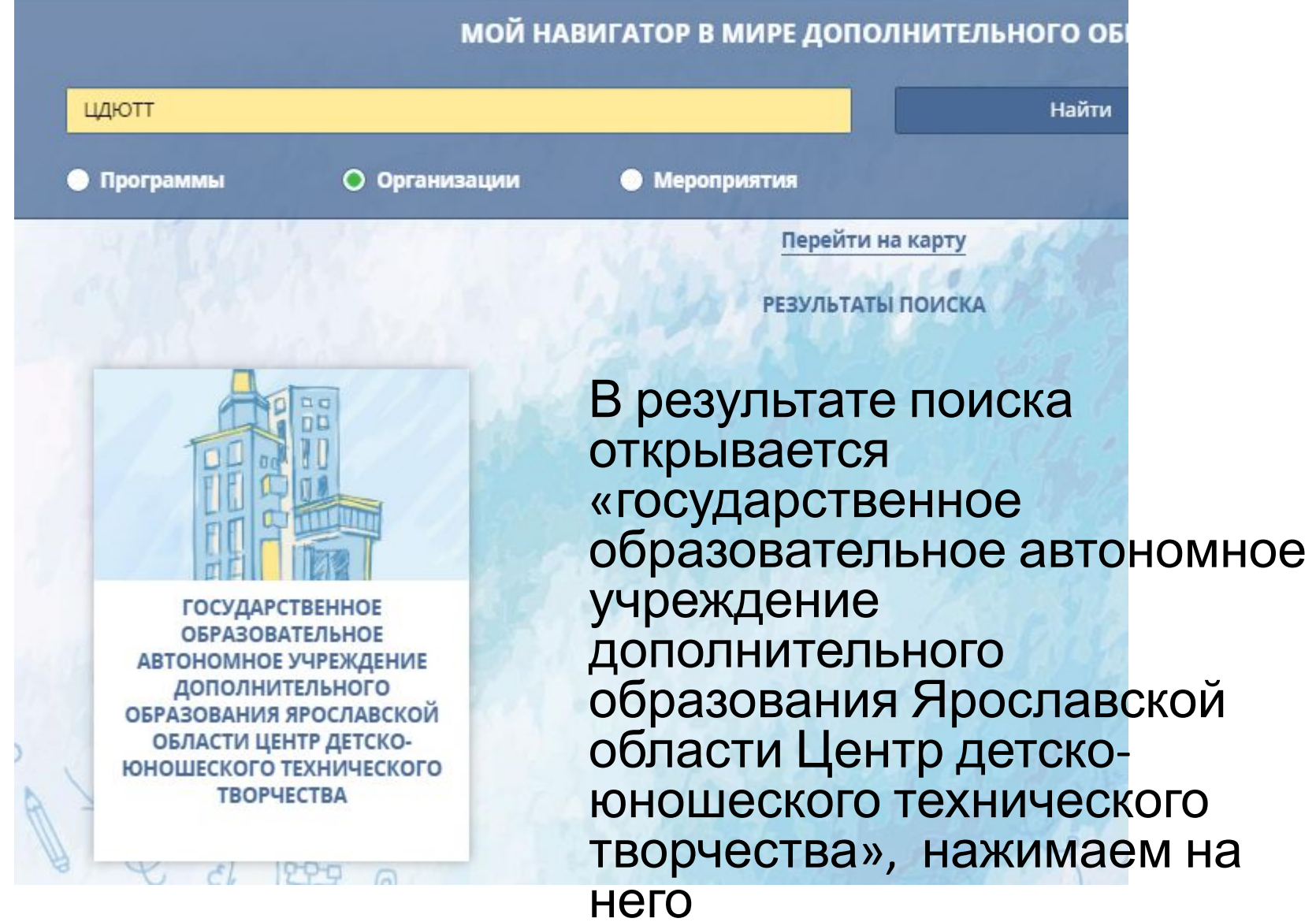

Портал персонифицированного дополнительного образования Яросл

ГОСУДАРСТВЕННОЕ ОБРАЗОВАТЕЛЬНОЕ АВТОН В открытом УЧРЕЖДЕНИЕ ДОПОЛНИТЕЛЬНОГО ОБРАЗОЕ ЯРОСЛАВСКОЙ ОБЛАСТИ ЦЕНТР ДЕТСКО-ЮНОЦ ТЕХНИЧЕСКОГО ТВОРЧЕСТВА

Ведомственная принадлежность: Орган власти, осуществляющий управление в сфере образования и науки

#### Уровень подчиненности: Субъект РФ

 $\hat{z}$ 

Фактический адрес: 150000, Ярославская обл, г. Ярославль, Кировский р-н, ул. Республиканская, д. 51

Телефон организации: +7(748)523-29-71

Сведения о лицензии: от 29.06.2016 №359/16

#### Почему выбирают нас

Высококвалифицированные педагоги дополнительного образования. Совреме всех учебных помещений. Занятия для детей как в утреннее так и в послеобеден

ГОСУДАРСТВЕННОЕ ОБРАЗОВАТЕЛЬНОЕ АВТОНОМНОЕ УЧРЕЖДЕНИЕ ДОПОЛНИТ ОБРАЗОВАНИЯ ЯРОСЛАВСКОЙ ОБЛАСТИ ЦЕНТР ДЕТСКО-ЮНОШЕСКОГО ТЕХНИЧЕ **ТВОРЧЕСТВА** 

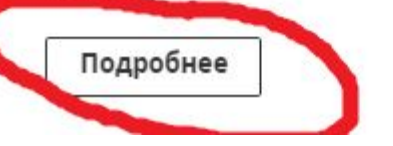

ОКНЕ нажимаем на **КНОПКУ** «Подробнее» Портал персонифицированного допо.

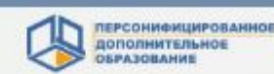

### ГОАУ ДО ЯО ЦДЮТТ

Полное наименование поставщика:

ГОСУДАРСТВЕННОЕ ОБРАЗОВАТЕЛЬНОЕ АВТОНОМНОЕ УЧРЕЖДЕНИЕ ДОП ЮНОШЕСКОГО ТЕХНИЧЕСКОГО ТВОРЧЕСТВА

Тип поставщика: Образовательная организация

Основной район (округ): г. Ярославль

Телефон: 77485232971

E-mail: admin-yar-ctt@mail.ru

Сайт: http://cdutt.edu.yar.ru

Контактное лицо: Талова Татьяна Михайловна

Лицензия: Лицензия от 29.06.2016 № 359/16 выдана департамент образования Яросл

Число обучающихся:

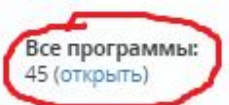

Почему выбирают нас: Высококвалифицированные педагоги дополнительного образования. Сог утреннее так и в послеобеденное время.

Далее нажимаем на строку «(открыть)», чтобы посмотреть предлагаемые образовательные программы.

### Курсором ведём вниз и находим закладки образовательных программ. На закладках указана программа, педагог, возраст…

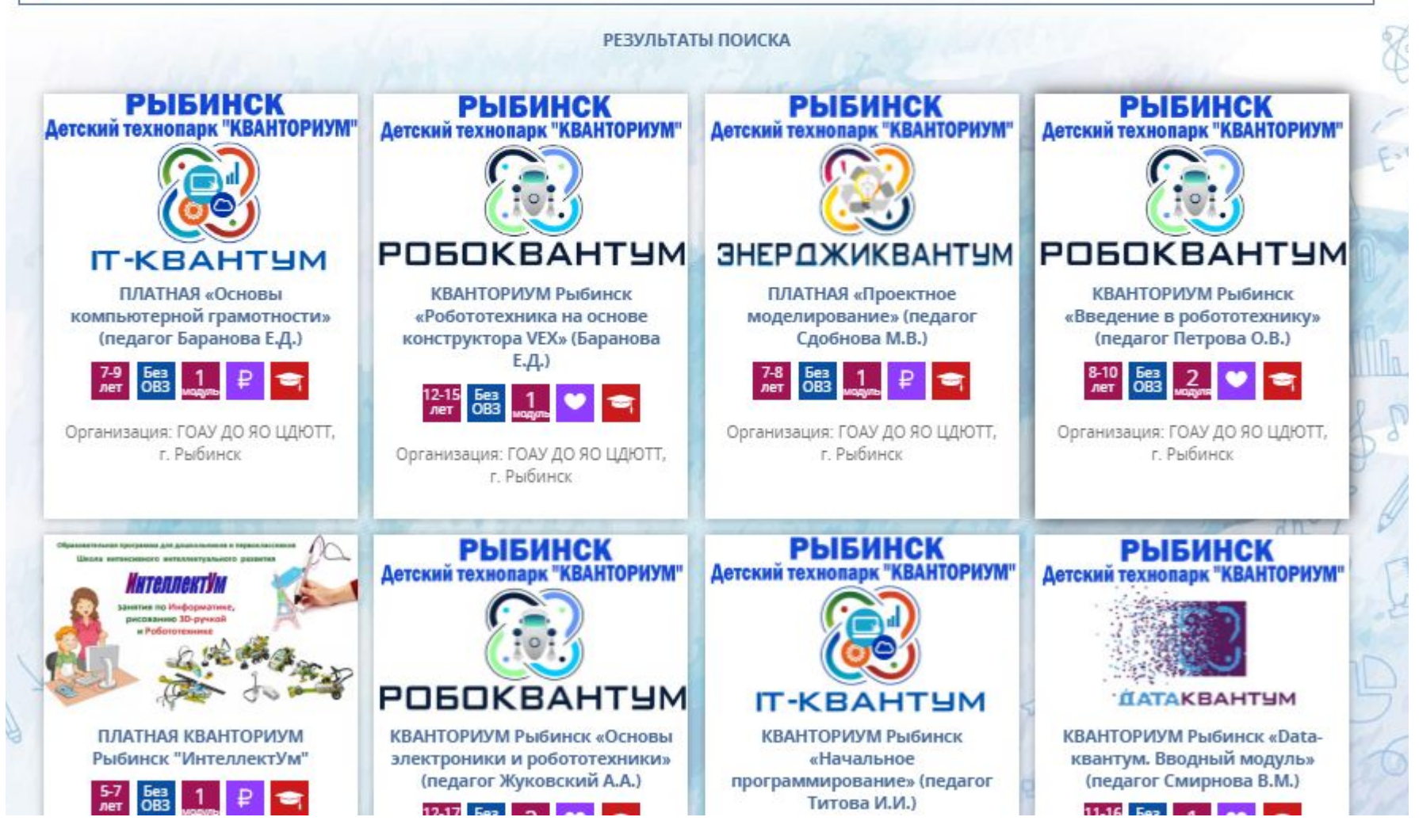

**DA LUADO TU** 

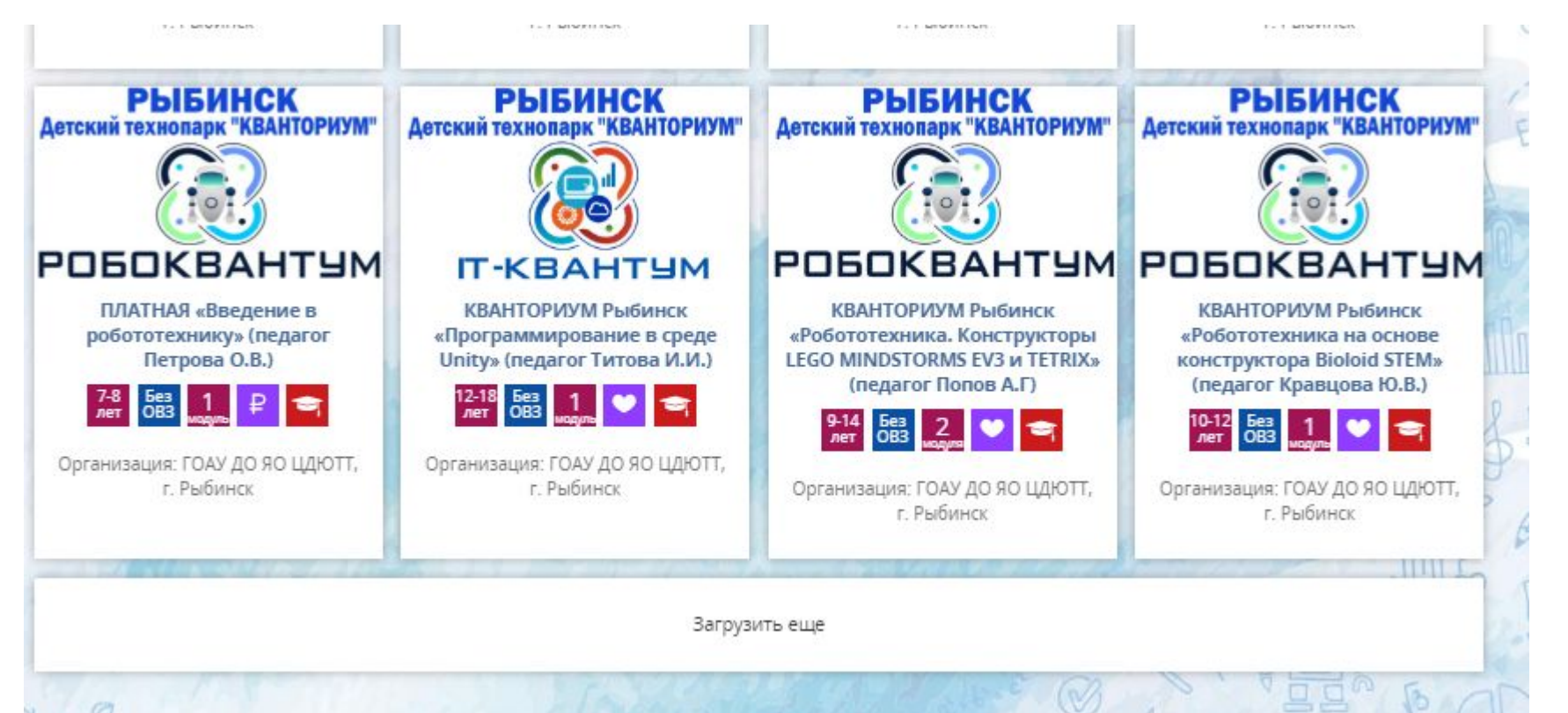

Листайте вниз, внимательно просматривая программы, если не обнаружили то, что искали, нажимайте на кнопку «Загрузить ещё»

- Если первоначально появились программы с надписью «Ярославль», то надо просто пролистать дальше. Программы детского технопарка «Кванториум76» буду чуть ниже. Внимательно смотрите на возраст программы, ознакомьтесь с расписанием.
- В 9.00 15 августа 2019 года вы сможете записаться на выбранную программу. **Заявки поданные ранее 9.00 рассматриваться не будут.**